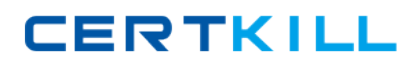

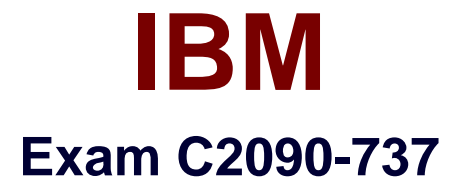

## **DB2 9 System Administrator for z/OS Exam**

**Version: 3.0**

**[ Total Questions: 103 ]**

[https://certkill.com](http://certkill.com)

**CERTKILL** 

By examining a DB2 accounting report, how can you determine if DASD I/O contention is a factorin a poor performing application?

- **A.** Divide the number of get pages by the number of synchronous I/Os.
- **B.** Divide the synchronous I/O wait time by the number of synchronous I/Os.
- **C.** Divide the asynchronous I/O wait time by the number of synchronous I/Os.
- **D.** Divide the class 2 elapsed time by the number of synchronous I/Os.

**Answer: B**

**Question No : 2**

Which three statements are correct for automatic management of buffer pool storage in DB2 9?

(Choose three.)

**A.** You do not need to ALTER BUFFERPOOL with AUTOSIZE(YES) to enable thi functionality.

**B.** DB2 provides sizing information to WLM.

**C.** DB2 communicates to WLM each time allied agents encounter delays due to read I/O.

**D.** DB2 periodically reports BPOOL size and random read hit ratios to WLM.

**E.** The automatic altered buffer pool sizes are resized to the original with the recycle of thesub-system.

**Answer: B,C,D**

#### **Question No : 3**

There is a suspected problem with catalog table space DSNDB06.SYSDBASE. Should a problembe discovered, which series of tasks could you run to analyze and resolve the problem?

**A.** Run DSN1CHKR against DSNDB06.SYSDBASE; run REPAIR DSNDB06.SYSDBASE anecessary.

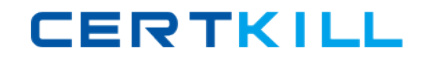

IBM C2090-737 : Practice Test

**B.** STOP DSNDB06.SYSDBASE; run REPAIR DBD against DSNDB06.SYSDBASE asnecessary.

**C.** START DSNDB06.SYSDBASE ACCESS(UT); run DSN1CHKR against DSNDB06.SYSDBASE; run REPAIR DSNDB06.SYSDBASE as necessary, START DSNDB06.SYSDBASE ACCESS(RW).

**D.** STOP DSNDB06.SYSDBASE; run CHECK DATA to validate RI constraints; run DSN1CHKRDSNDB06.SYSDBASE; run REPAIR DSNDB06.SYSDBASE as necessary, STARTDSNDB06.SYSDBASE.

**Answer: C**

**Question No : 4**

Which privilege is required to use the ACCESS command?

**A.** DISPLAY **B.** STARTDB **C.** MONITOR **D.** ACCESSDB

**Answer: B**

## **Question No : 5**

You have to recover your complete DB2 system by image copies and the RECOVER utility. Youstart the recovery with DSNDB01.SYSUTILX and DSNDB01.DBD01. Which table space must berecovered next?

- **A.** DSNDB01.SPT01
- **B.** DSNDB01.SYSLGRNX
- **C.** DSNDB06.SYSCOPY
- **D.** DSNDB06.SYSDBASE

#### **Answer: C**

**Question No : 6**

#### IBM C2090-737 : Practice Test

Within which two DB2 address spaces may the execution of a DB2 stored procedure occur?(Choose two.)

- **A.** Workload Manager SPAS
- **B.** Database Services (DBM1)
- **C.** DB2-established SPAS
- **D.** Distributed Data Facility (DDF)
- **E.** System Services (MSTR)

## **Answer: A,B**

**Question No : 7**

Which two accounting trace classes must be active when tracing package and DBRM relatedactivity? (Choose two.)

- **A.** class 1
- **B.** class 2
- **C.** class 3
- **D.** class 5
- **E.** class 7

**Answer: A,E**

## **Question No : 8**

You create a system level point-in-time recovery conditional restart control record with SYSPITRvalue of FFFFFFFFFFFF. Afterwards, you run the RESTORE SYSTEM utility. Which statement iscorrect?

**A.** RESTORE SYSTEM does not do anything, because this SYSPITR value indicates a "noperation".

**B.** The specified LRSN is an IBM internal SYSPITR value, reserved for serviceability only. **C.** RESTORE SYSTEM fails because the SYSPITR value is outside the range of valid log points.

**D.** The whole DB2 data sharing group is recovered without log truncation.

#### **Answer: D**

## **Question No : 9**

What is a benefit of using the in-memory work file in DB2 9?

- **A.** Improves performance using TEMP database.
- **B.** Avoids I/Os for the declared global temporary tables.
- **C.** Improves performance for small sorts.
- **D.** Sorts a large number of rows faster.

## **Answer: C**

## **Question No : 10**

A user job runs a very long time without commit and then the application bends. The job pdated acritical table that is used by many applications. The back out is taking a long ime.Hichstatementdescribes the appropriate action to take?

**A.** Cancel the DB2 system since this is a critical resource that is needed by many applications.

**B.** Issue the -CANCEL THREAD(token) NOBACKOUT.

**C.** Let DB2 continue with the back out.

**D.** Restart the system using the LBACKOUT=AUTO system parameter.

## **Answer: C**

## **Question No : 11**

You are migrating your DB2 subsystem from version 8 to DB2 9. You have already used the userdefinedRTS tables in version 8 and you are planning to also use RTS in version 9. Which twostatements are true? (Choose two.)

**A.** DSNRTSDB is integrated into the DB2 9 catalog.

**B.** The existing the real-time statistics data is copied from your user-defined tables to catalogtables as part of the migration to CM.

**C.** You can safely drop your user-defined RTS database once you are in ENFM.

**D.** You should keep your user-defined RTS database until you have fully migrated to NFM.

**E.** Execute DDL in member DSNTESS in SDSNSAMP to create the RTS database.

#### **Answer: A,C**

**Question No : 12**

You are planning the migration of your DB2 subsystem from version 8 to version 9. Rebindingexisting packages is highly recommended, but you are also worrying about potential problemsthat might occur with new access paths after rebind. Which action gives you the option to rebindpackages with the ability to fall back to the original access path if performance problems areencountered?

**A.** Use REBIND PACKAGE option PLANMGMT(BASIC) or (EXTENDED). B. Use REBIND PACKAGE option REOPT(ONCE).

**B.** Use REBIND PACKAGE option OPTHINT.

**C.** Use REBIND PACKAGE option KEEPDYNAMIC(YES).

**Answer: A**

## **Question No : 13**

A number of jobs are waiting for an allied connection to access a DB2 subsystem. What shouldbe done to increase the number of allied connections that can be allocated concurrently?

- **A.** Increase the value of MAXDBAT.
- **B.** Increase the value of CTHREAD.
- **C.** Increase the value of MAXKEEPD.
- **D.** Increase the value of MAXDS.

#### **Answer: B**

#### **Question No : 14**

# **CERTKILL**

## IBM C2090-737 : Practice Test

A DB2 subsystem is being migrated/converted from DB2 Version 8 to DB2 9. The subsystemcurrently has these characteristics: new DB2 9 functions are not available; no DB2 9 objects canexist; the subsystem cannot fall-back to CM (conversion mode); the subsystem cannot fall-backto Version 8; the subsystem cannot coexist with any Version 8 systems in a data sharing group.

Which mode describes the DB2 subsystem?

- **A.** CM\* (conversion mode\*)
- **B.** ENFM (enabling-new-function mode)
- **C.** ENFM\* (enabling-new-function mode\*)
- **D.** NFM (new-function mode)

#### **Answer: B**

**Question No : 15**

Which two statements regarding system parameters are true? (Choose two.)

**A.** Indexes can now be mapped to 8K and 16K buffer pools assigned by default using the systemparameter IDXBPOOL.

**B.** Implicit table space data sets are always defined at create time without a system parameter tooverride this behavior.

**C.** Indexes can be compressed for an entire subsystem by setting the IDXCOMP system parameter to YES.

**D.** The default for BIND option DBPROTOCOL can no longer be specified using the systemparameter DBPROTCL.

**E.** The amount of work file storage used by any one agent cannot be controlled via systemparameters.

**Answer: A,D**

## **Question No : 16**

Which two methods can be used to configure the use of a SSL secure port on a DB2 for z/OSserver? (Choose two.)

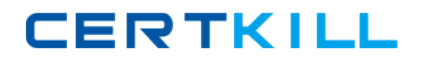

#### IBM C2090-737 : Practice Test

- **A.** Specify "Y" in the SECURE column of SYSIBM.SYSLOCATIONS.
- **B.** Specify a secure port value in the PORT column of SYSIBM.SYSLOCATIONS.
- **C.** Update the DDF statement in the BSDS using DSNJU003.

**D.** Specify the TCP/IP port number in the DRDA SECURE PORT field of the Distributed DataFacility Panel 2 (DSNTIP5).

**E.** Specify the value of the secure port in the DRDA PORT field of DSNTIP5.

## **Answer: C,D**

#### **Question No : 17**

In a data sharing system, a system programmer observes very high page p-lock contention.

Which two actions can they take to reduce this contention? (Choose two.)

**A.** Reduce row level locking for objects used in high volume transactions.

**B.** For table spaces defined with LOCKSIZE ANY, use ISOLATION(UR) for high volume querytransactions using these objects.

- **C.** ALTER heavy used table spaces to use COMPRESS NO.
- **D.** Ensure heavy used indexes are defined with COPY NO.
- **E.** ALTER heavy used table spaces to use TRACKMOD NO.

### **Answer: A,E**

#### **Question No : 18**

An accounting report shows high class 3 times. Which three could contribute to the class 3 times?

(Choose three.)

- **A.** elapsed time
- **B.** not accounted time
- **C.** page latch
- **D.** service task switch
- **E.** synchronous I/O

#### **Answer: C,D,E**